## Digitale Medien

Übung

## **Heute**

- Arbeiten mit Audio Files
- •Wiederholung Codierung

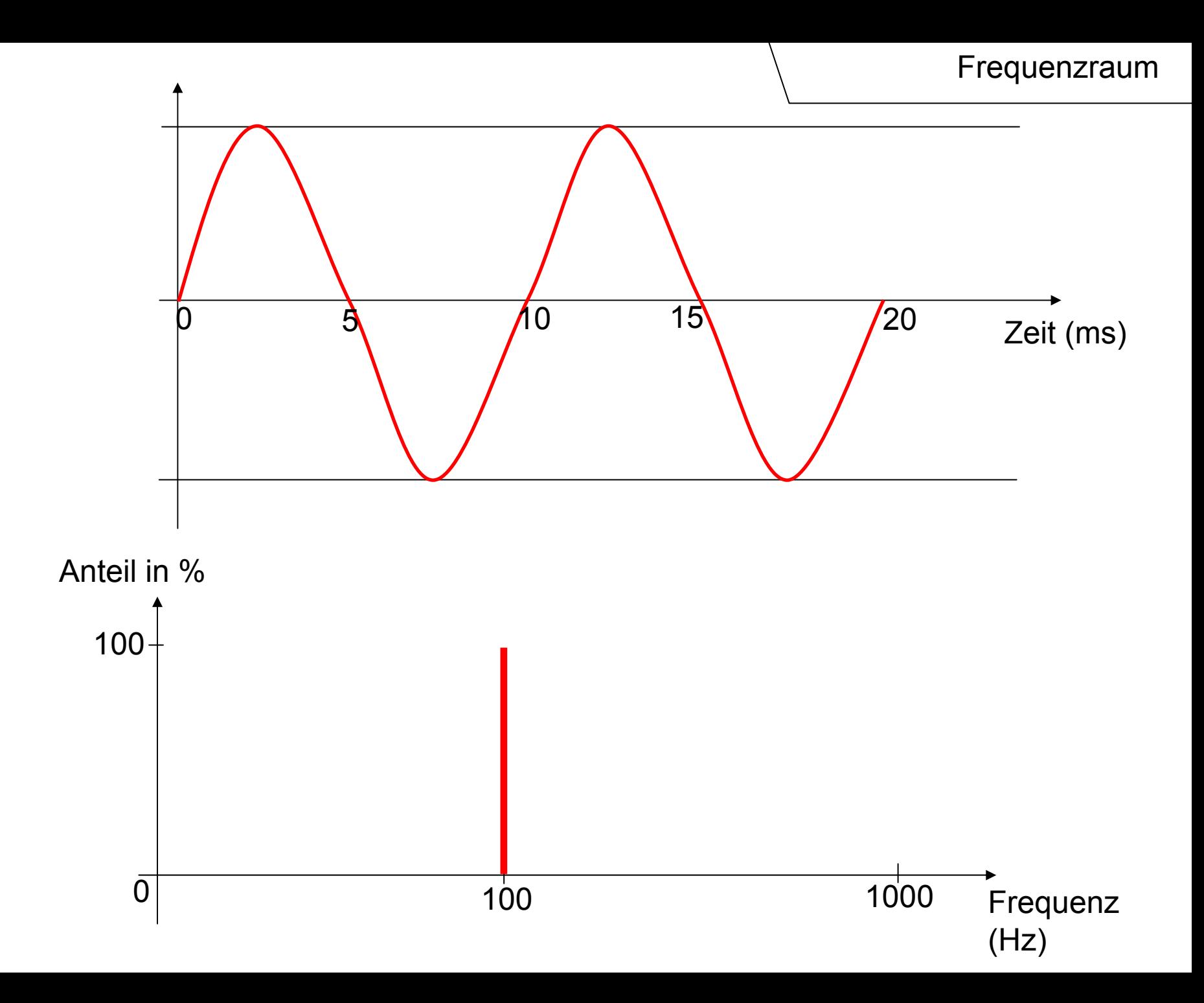

#### **Wellendarstellung**

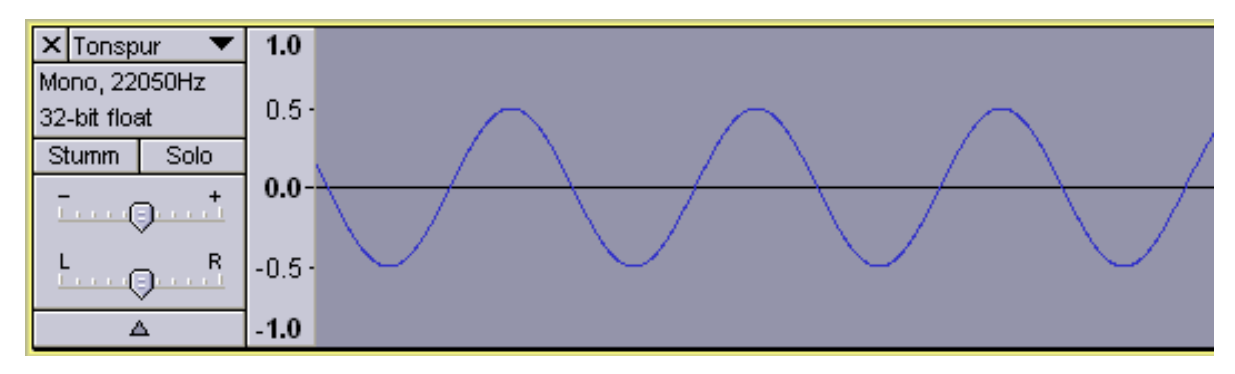

### **Darstellung im Frequenzraum**

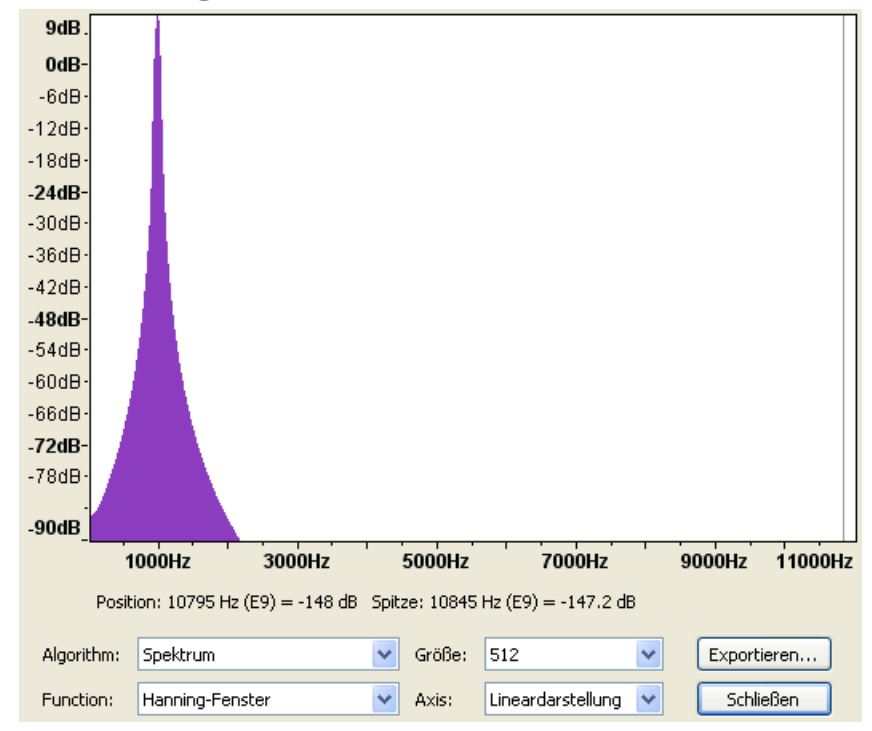

Vielzahl von Filtern/Effekten vorhanden

#### **Equalizer**

Erlaubt einzelne Bereiche des Frequenzspektrums gezielt lauter oder leiser zu machen.

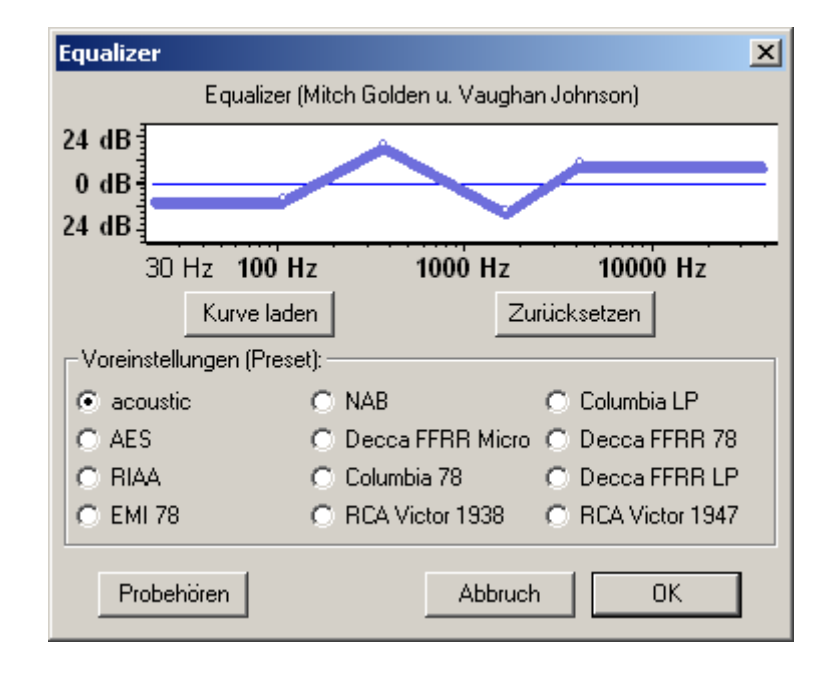

#### **Normalisieren**

Bringt ein Tonsignal auf eine einheitliche Lautstärke.

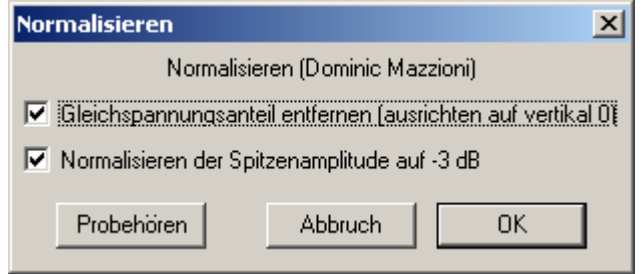

## Kombination von Tonquellen **Audio** Audio

Addition von ähnlichen (kohärenten) Signalen führt zu einer Verstärkung der Amplitude.

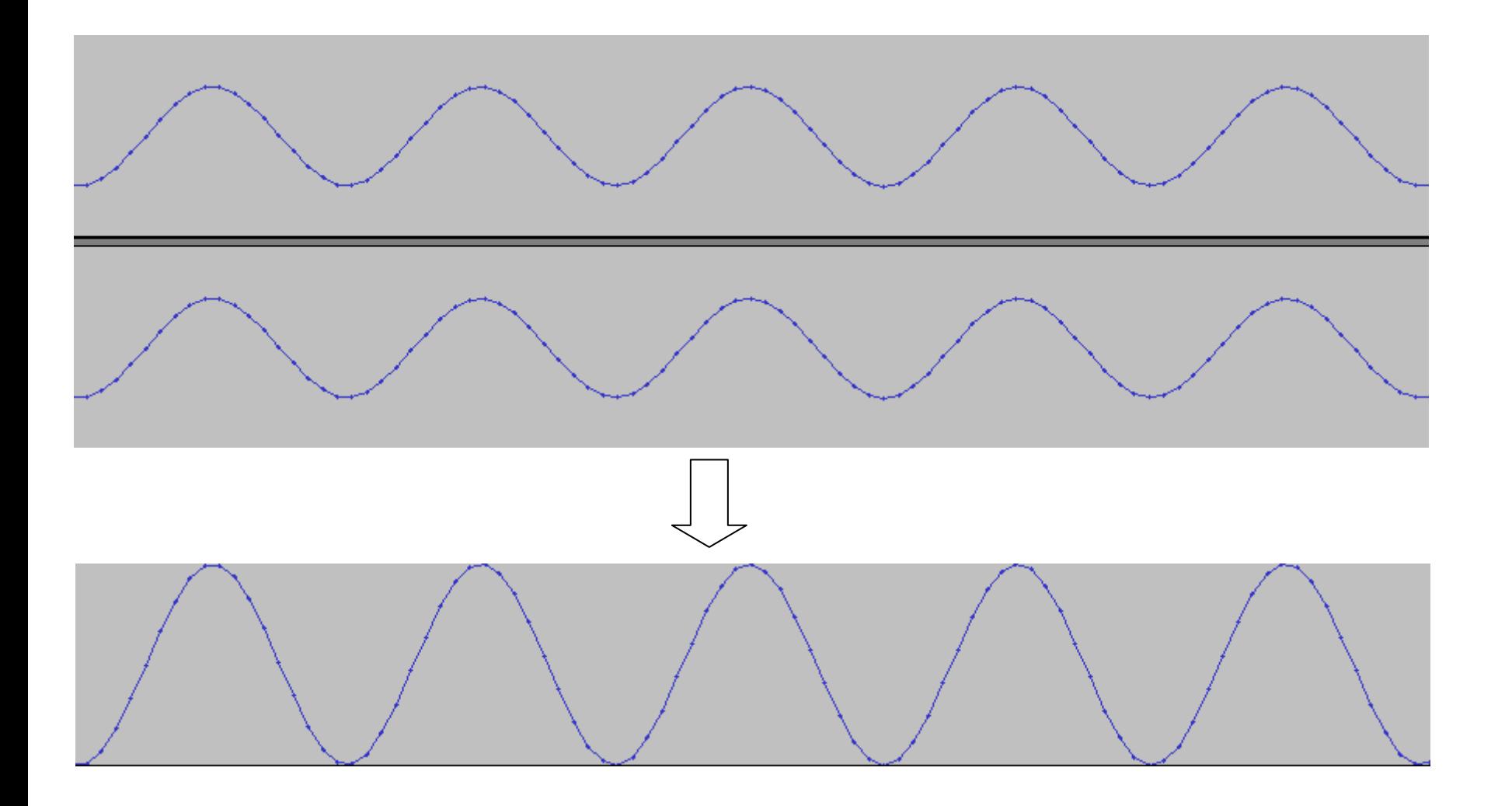

## Kombination von Tonquellen **Audio** Audio

Addition von zeitlich verschobenen Tonsignalen führt zu einer Reduzierung der Amplitude.

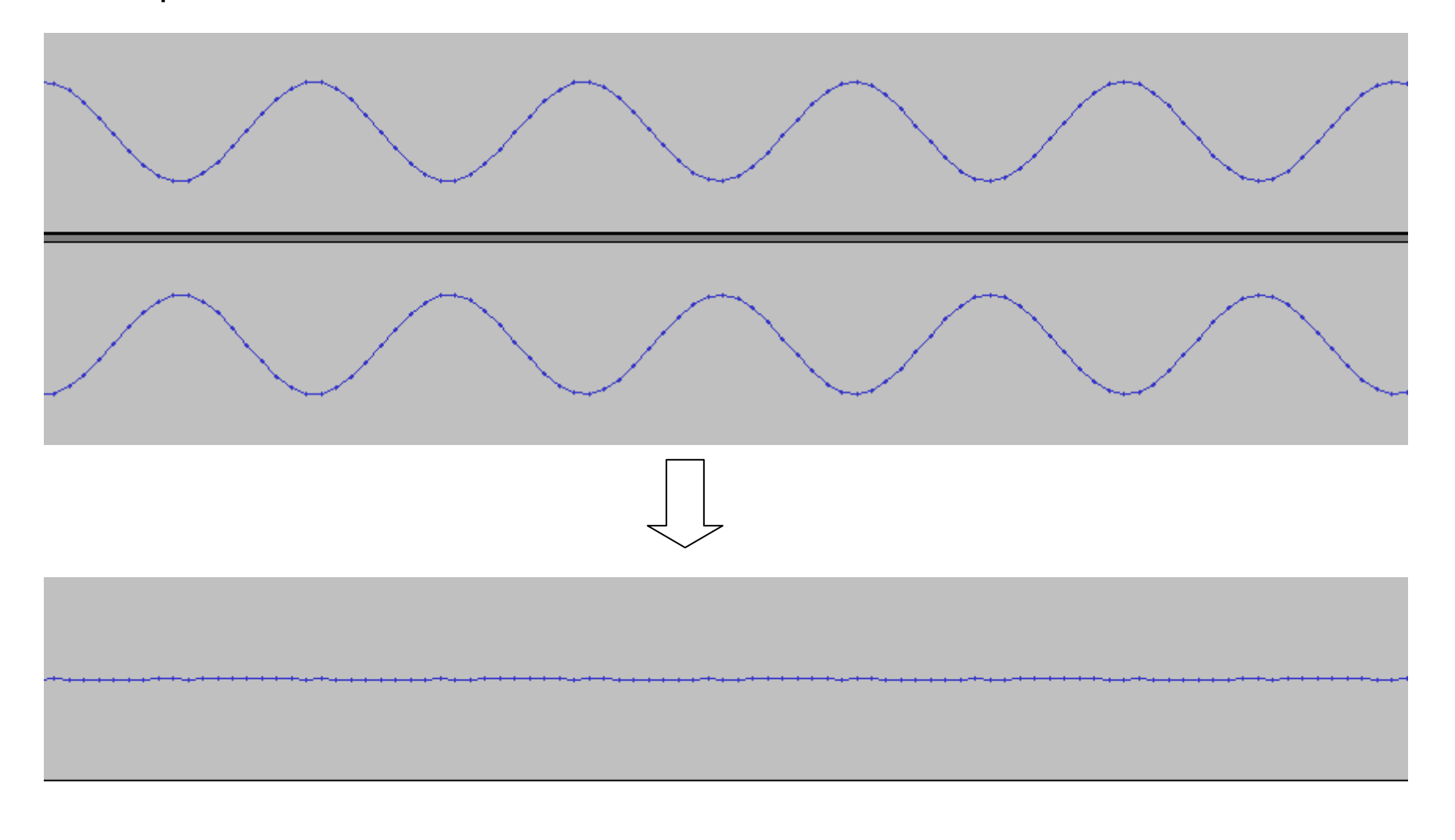

## Reparieren von Clicks **Audio** Audio

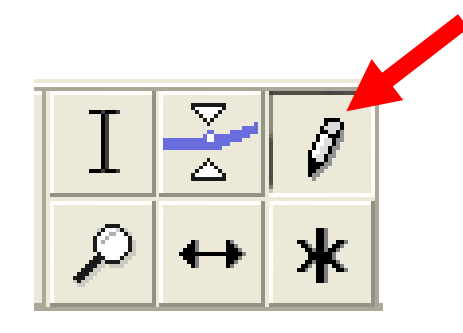

### Tonspur mit Störung:

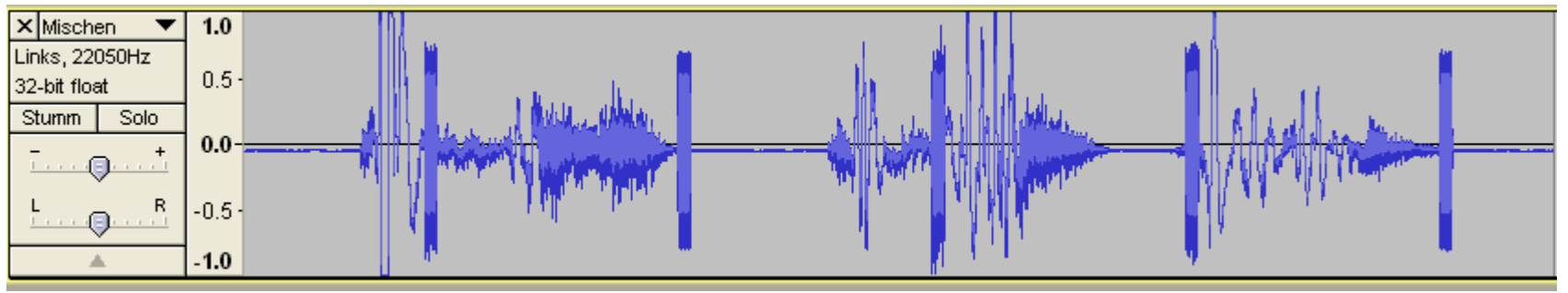

#### Nahansicht der Störung:

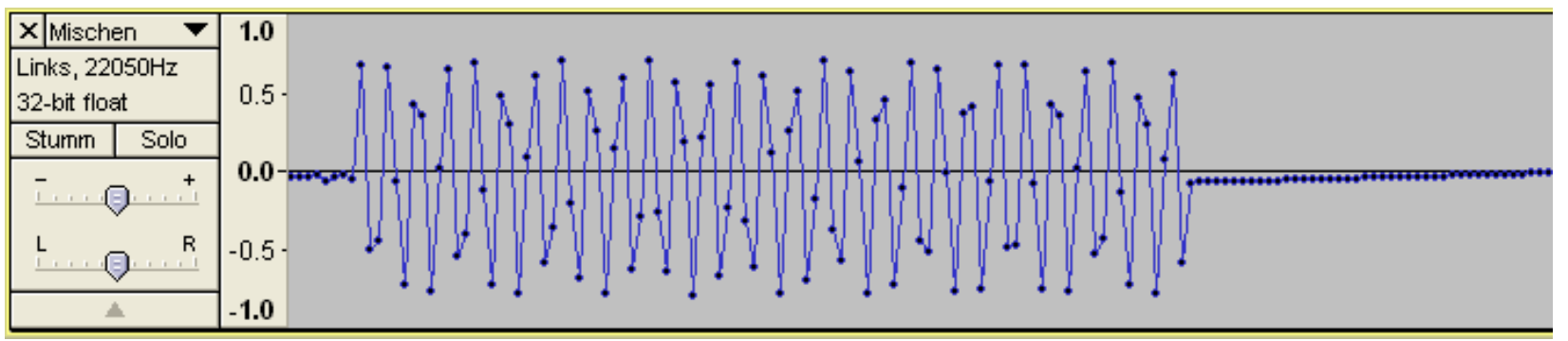

# Wiederholung Codierung

- LZW
- Huffmann

Anderes Beispiel:

*Huffman-Codierung*

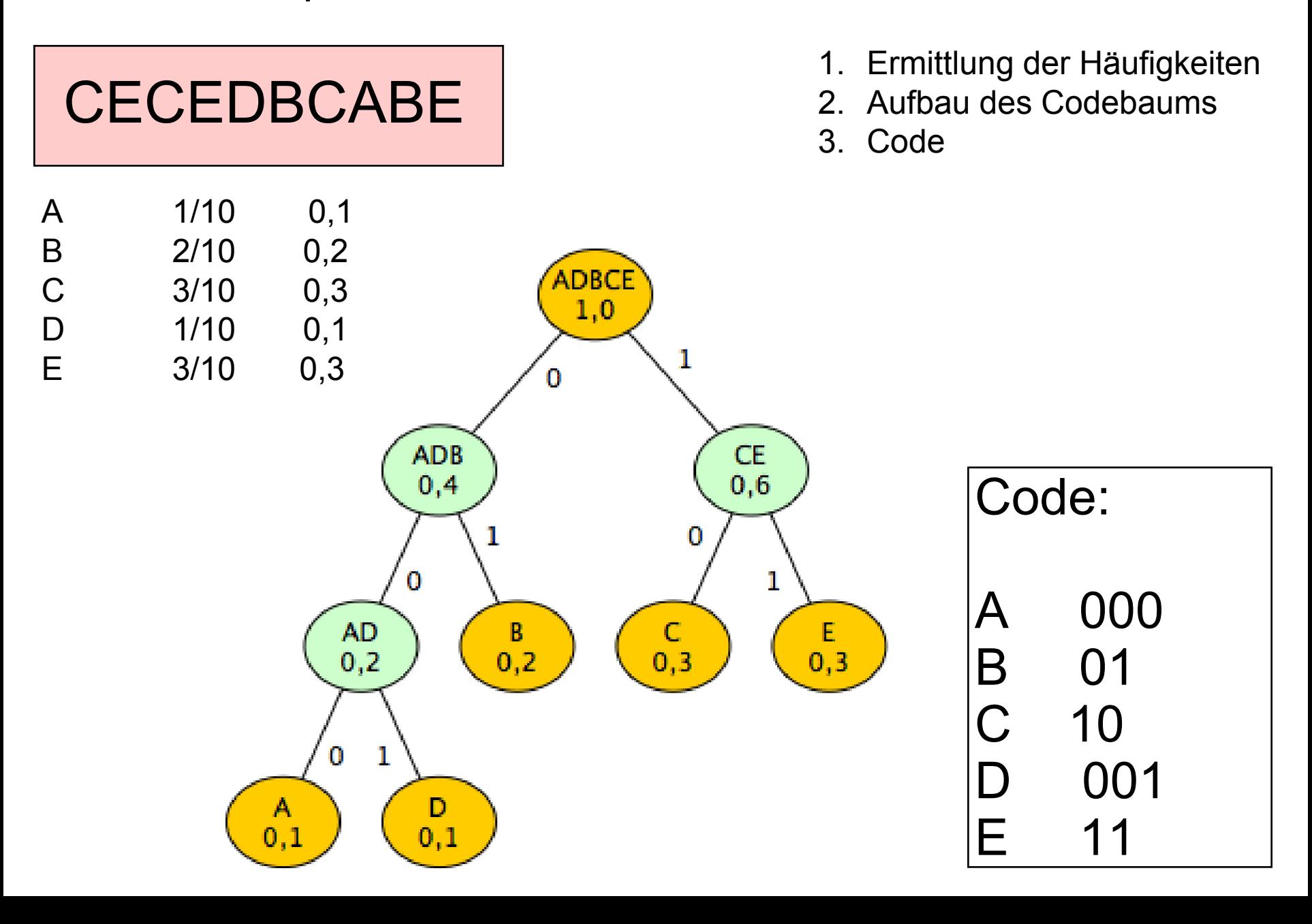

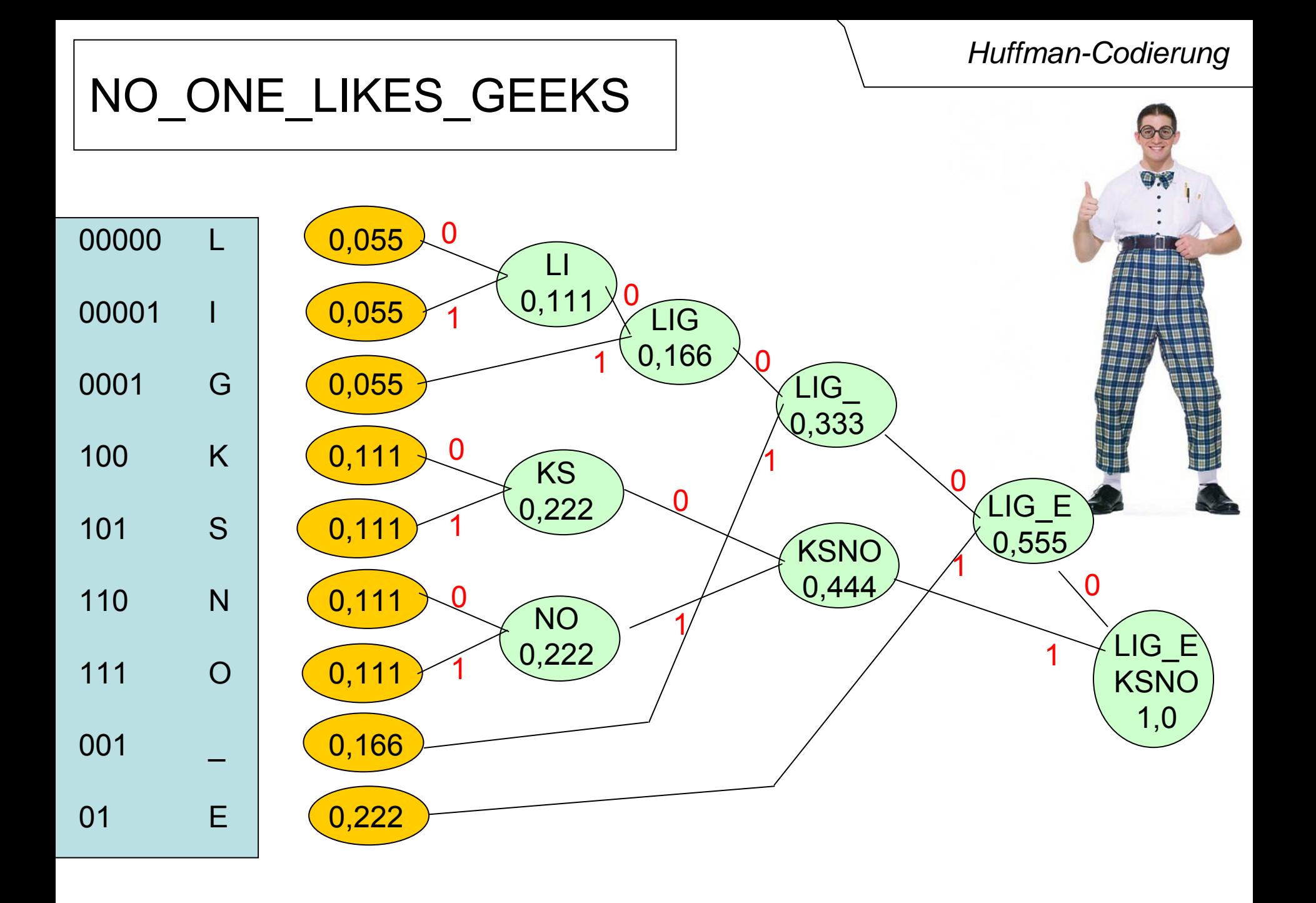

#### *Huffman-Codierung*

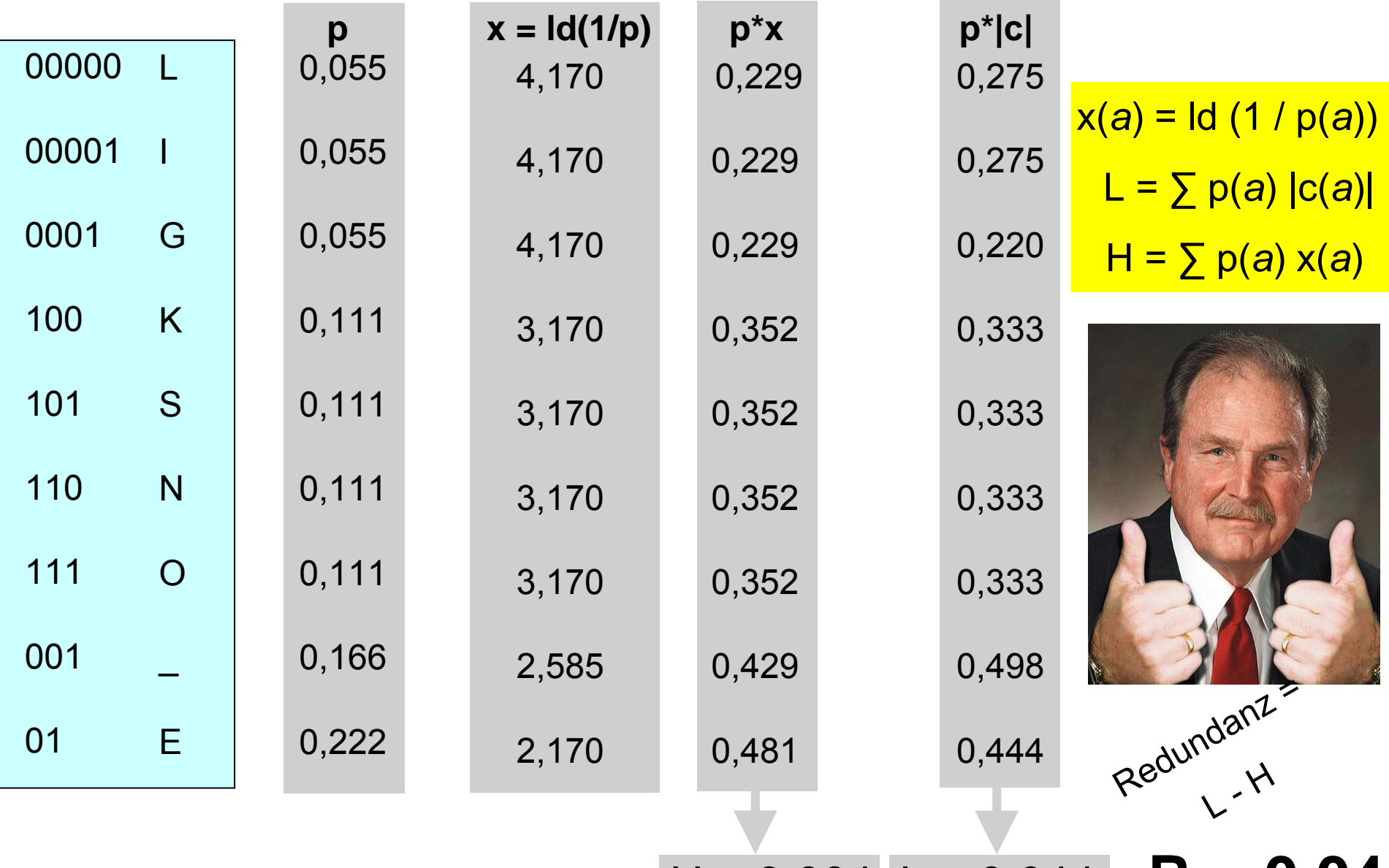

 $H = 3,004$   $L = 3,044$   $R = 0,04$ 

Ausgegangen wird von einem Grundwörterbuch (z.B. ASCII-Code)

Algorithmus:

```
SeqChar p = < NächstesEingabezeichen >;
Char k = NächstesEingabezeichen;
Wiederhole:
         Falls p \< k > in Tabelle enthalten
                  dann p = p & < k >
                  sonst trage p & <k> neu in Tabelle ein
                           (und erzeuge neuen Index dafür);
                           Schreibe Tabellenindex von p auf Ausgabe;
                           p = \langle k \rangle;
         Ende Fallunterscheidung;
         k = NächstesEingabezeichen;
sol ange bis Eingabeende
```
Schreibe Tabellenindex von p auf Ausgabe;

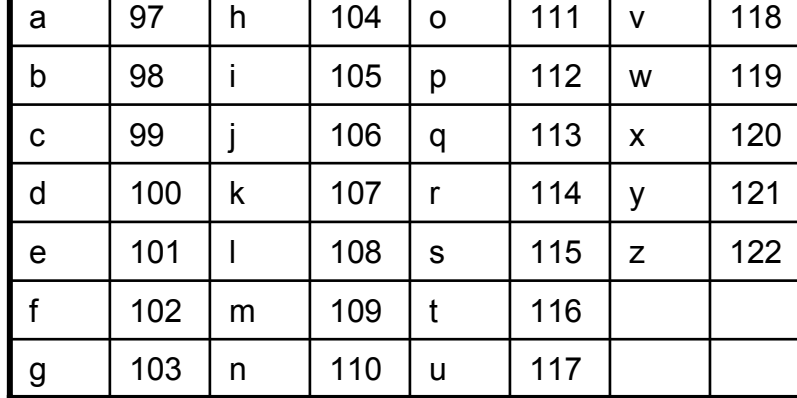

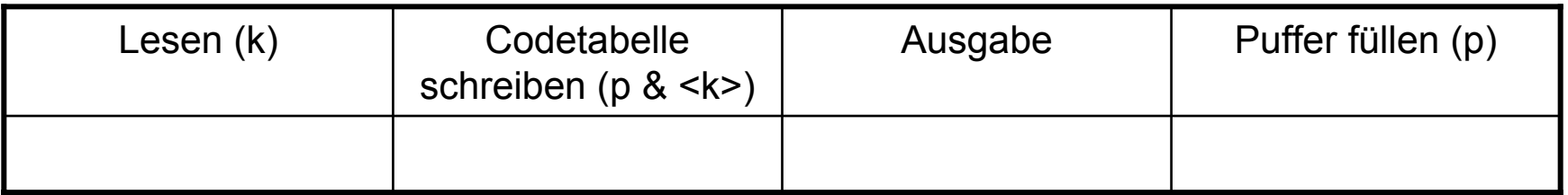

LZW-Komprimierung

Algorithmus zur Dekomprimierung:

```
SeqChar p := \langle \rangle;
int k = NächsteEingabezahl;
Schreibe Zeichenreihe mit Tabellenindex k auf Ausgabe;
\mathsf{int} old = k;
Wiederhole solange Eingabe nicht leer:
         k = NächsteEingabezahl;
         SeqChar akt = Zeichenreihe mit Tabellenindex k;
         p = Zei chenreihe mit Tabellenindex old (letztes Teilwort);
         Falls Index k in Tabelle enthaltendann Char q = erstes Zeichen von akt;
                           Schreibe Zeichenreihe akt auf Ausgabe;
                  sonst Char q = erstes Zeichen von p;
                           Schreibe Zeichenreihe p & <q> auf Ausgabe;
         Ende Fallunterscheidung;
         Trage p & <q> in Tabelle ein
         (und erzeuge neuen Index dafür);
         old = k;
Ende Wiederholung;
```
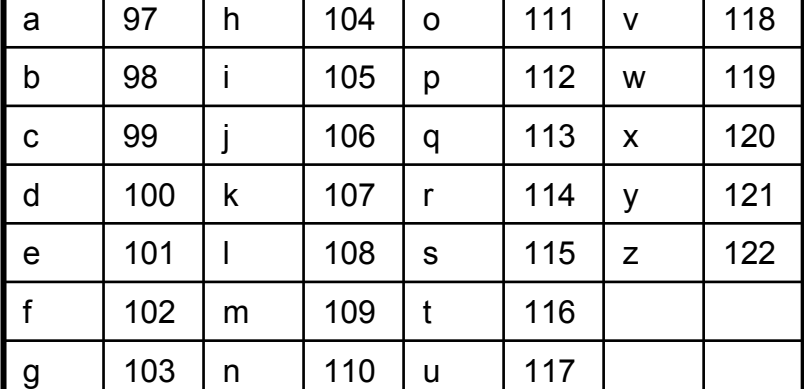

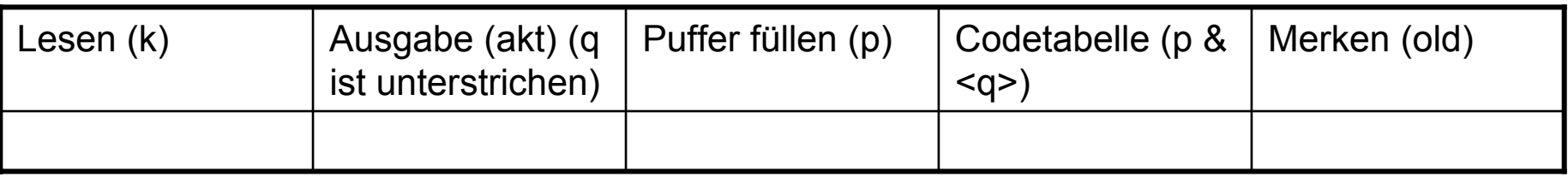